# **Теплоэнергоконтроллер ТЭКОН-17**

# **Алгоритмы расчета**

# **Технические газы. Воздух**

# **Т10.06.52 РР-Д3**

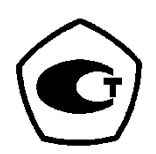

Екатеринбург

2007

Редакция 21.00 от 18.06.2007 © ИВП КРЕЙТ, 2000-2007г.

## СОДЕРЖАНИЕ

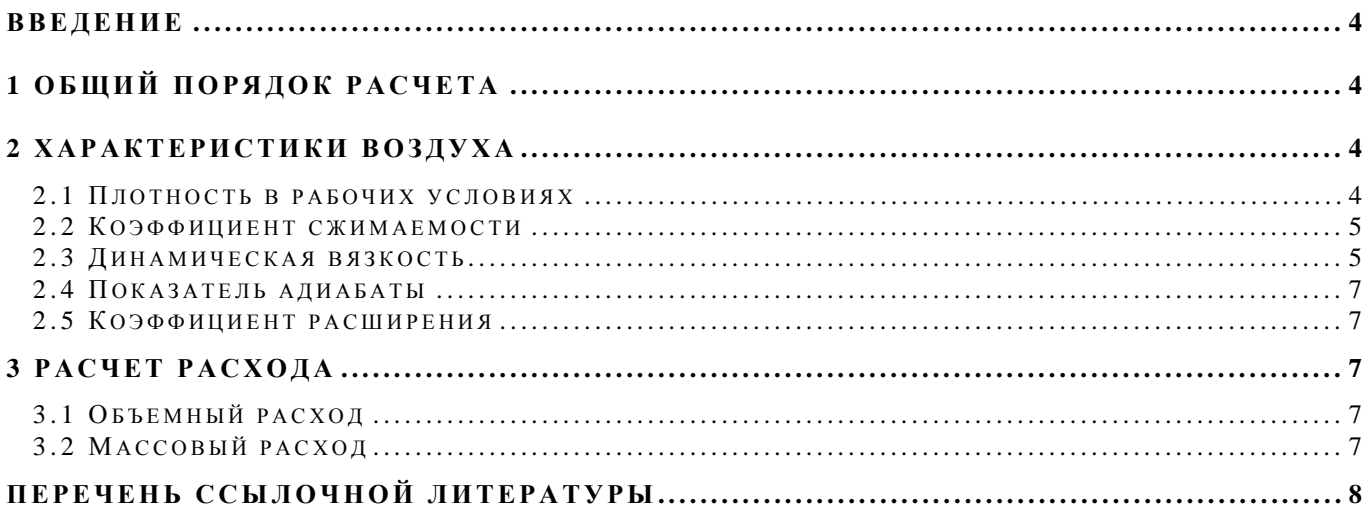

## **ВВЕДЕНИЕ**

В документе описан способ расчета теплоэнергоконтроллером ТЭКОН-17 (далее по тексту ТЭКОН) объемного и массового расхода сухого газообразного воздуха как технического газа методом переменного перепада давления на сужающем устройстве (диафрагме) в соответствии с [2-4]. Настоящий документ является дополнением к ранее выпущенному документу [1] «Теплоэнергоконтроллер ТЭКОН-17. Алгоритмы расчета Т10.06.52РР» и должен рассматриваться только совместно с ним.

Настоящий документ соответствует версии алгоритмов расчета 21.х3, где «х» – произвольная цифра.

## **1 ОБЩИЙ ПОРЯДОК РАСЧЕТА**

1.1 На каждом цикле рабочей программы ТЭКОН для вычисления расхода любого технического газа, в том числе и воздуха, выполняются следующие действия:

- Необходимые для расчета данные по температуре, давлению, перепаду давления и т.п. определяются и согласуются, как это описано в разделе 1 [1].
- Вычисляются основные характеристики расходомерного узла по формулам раздела 2 [1].
- Определяются термодинамические характеристики среды (в данном случае воздуха) по формулам, приведенным ниже.
- Рассчитывается и корректируется действительный мгновенный расход через сужающее устройство в объемных единицах (кубометрах в час), приведенных к нормальным условиям. Для этого используются формулы, приведенные в разделе 4 [1] для природного газа.
- Взамен теплового эквивалента энергоносителя рассчитывается массовый расход технического газа в килограммах по формулам, приведенным ниже.
- Объемный и массовый расходы накапливаются и усредняются по формулам раздела 6 [1].

1.2 Алгоритмы расчета расхода воздуха в диапазоне температур от минус 50 до плюс 120 градусов Цельсия и абсолютных давлений от 0.1 до 20.0 МПа обеспечивают точность не хуже 0.2%.

## **2 ХАРАКТЕРИСТИКИ ВОЗДУХА**

#### *2.1 Плотност ь в рабочи х у словия х*

Плотность в рабочих условиях р, кг/м<sup>3</sup>, вычисляется путем аппроксимации и интерполяции табличных данных, приведенных в [6]. Вычисления производятся в два этапа. На первом этапе с помощью полинома вида

$$
\rho_{\rm T} = 1/(A * T_c^2 + B * T_c + C) \tag{2.1}
$$

производится аппроксимация плотности в функции температуры Тс, выраженной в градусах Цельсия, для двух значений абсолютного давления Рлев и Рпр, ближайших к текущему давлению Ра, и выбранных из ряда: 0.1; 0.5; 1.0; 2.0; 3.0; 4.0; 5.0; 6.0; 8.0; 10.0; 12.0; 15.0; 17.0; 20.0 МПа. Для повышения точности аппроксимация производится раздельно для положительных и отрицательных температур; коэффициенты аппроксимации сведены в таблицу 2.1.

На втором этапе производится линейная интерполяция плотности по абсолютному давлению Ра по формуле:

$$
\rho = \rho_{\text{np}} + (\rho_{\text{nes}} - \rho_{\text{np}}) * (Pa - P_{\text{np}}) / (P_{\text{nes}} - P_{\text{np}}), \qquad (2.2)
$$

где рлев – плотность на левой границе интервала интерполяции, при давлении Рлев≤Ра; ρпр – плотность на правой границе интервала интерполяции, при давлении Рпр≥Pa.

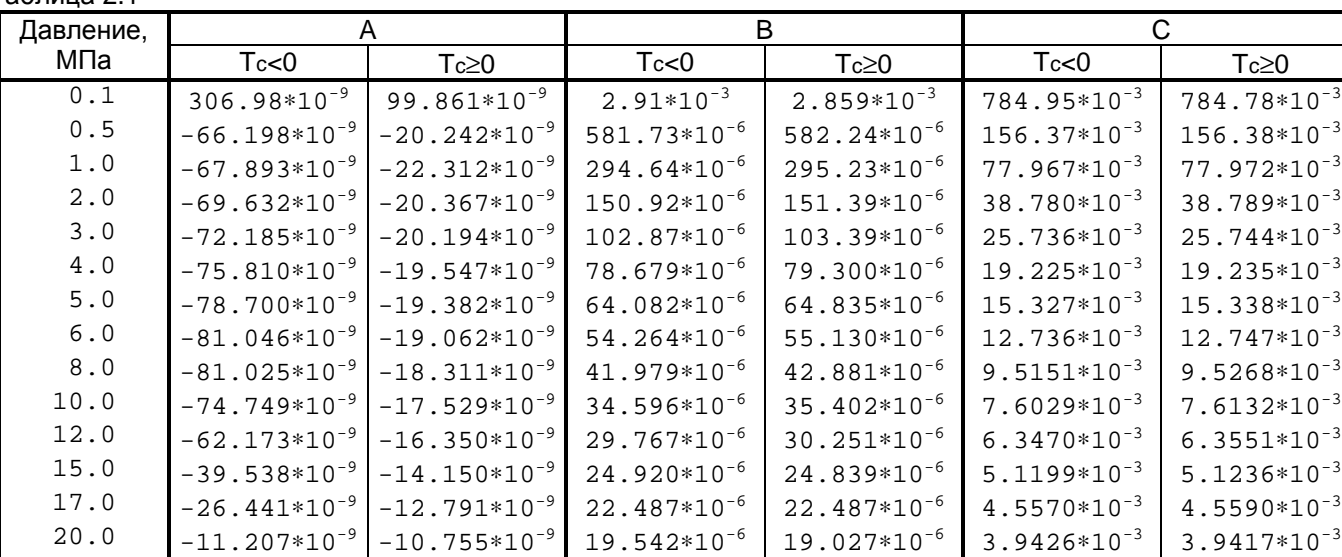

### Таблица 2.1

### *2.2 Ко эффициент с жима емости*

Коэффициент сжимаемости воздуха Kсж, согласно [5], определяется по формуле

$$
K_{\text{C/K}} = \frac{\rho_{\text{C}} * \text{Pa} * \text{Th}}{\rho * \text{Ph} * \text{Ta}} , \qquad (2.3)
$$

где

ρ<sup>с</sup> = 1.20445 кг/м 3 плотность воздуха при нормальных условиях (2.4) Tн = 293.15 К (2.5) Pн = 0.101325 МПа. (2.6)

#### *2.3 Динамическая вя зкост ь*

Динамическая вязкость μ, Па∗с, вычисляется с помощью аппроксимирующего полинома

$$
\mu = [ (A_0 * T_c + A_1) * P_a + (A_2 * T_c + A_3) ] / 10,
$$
\n(2.7)

где Pa – абсолютное давление, МПа Тс – температура, градусов С.

Значение µ увеличено в 10<sup>6</sup> раз. Коэффициенты  $\,$  А<sub>0</sub> – А<sub>3</sub> получены на основе обработки данных [7] и сведены в таблицу 2.2.

Таблица 2.2

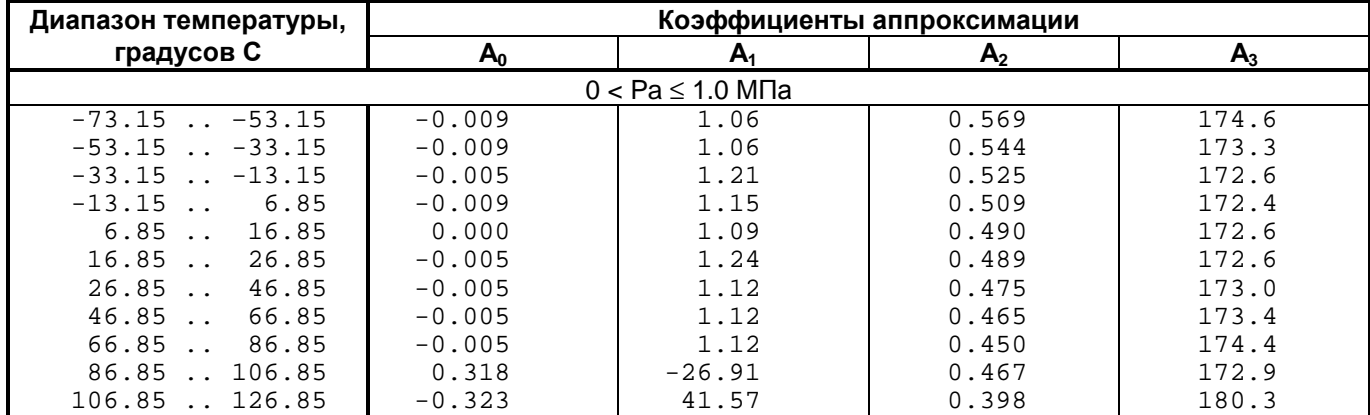

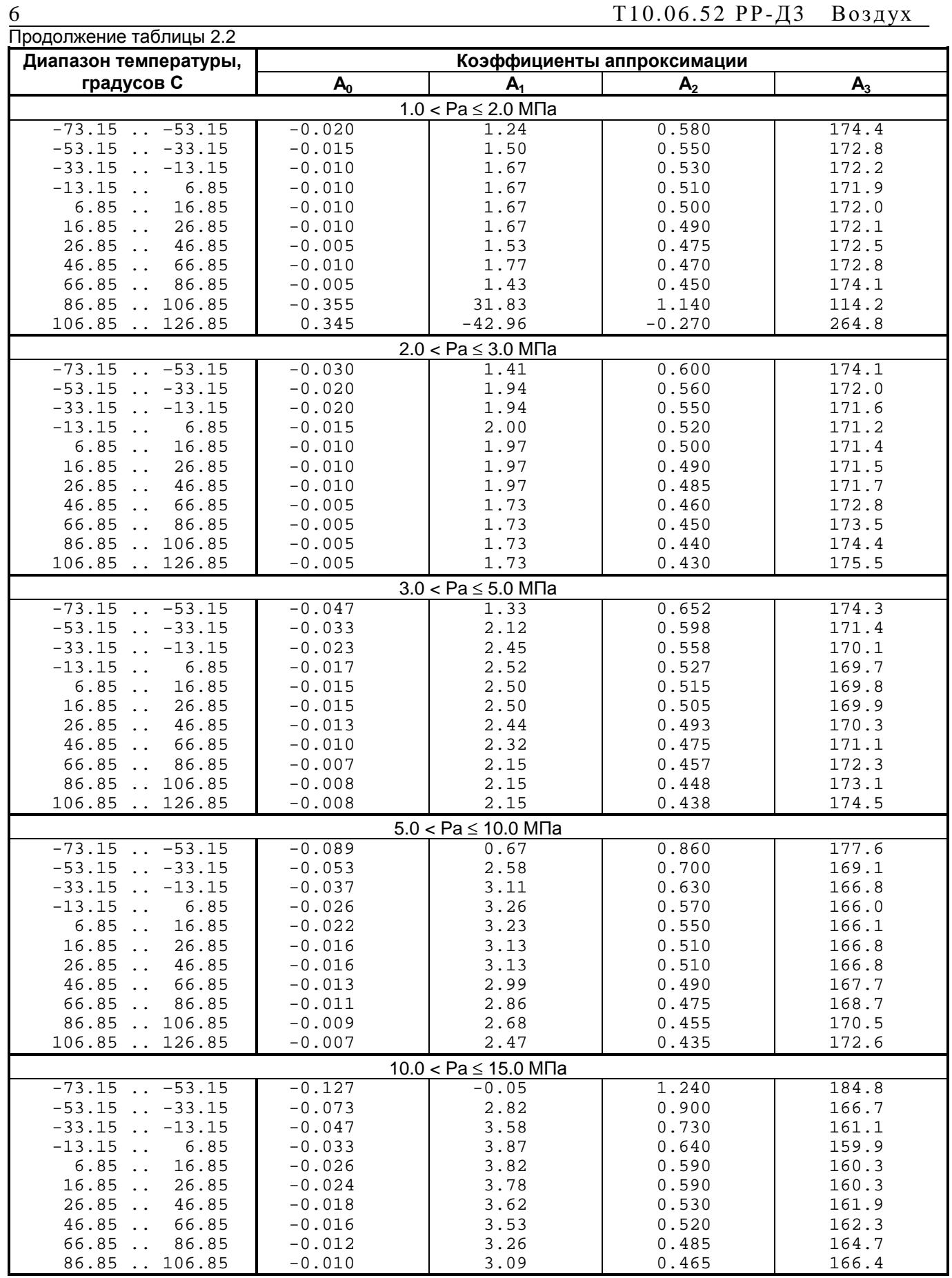

 $\underline{\Pi}$ 

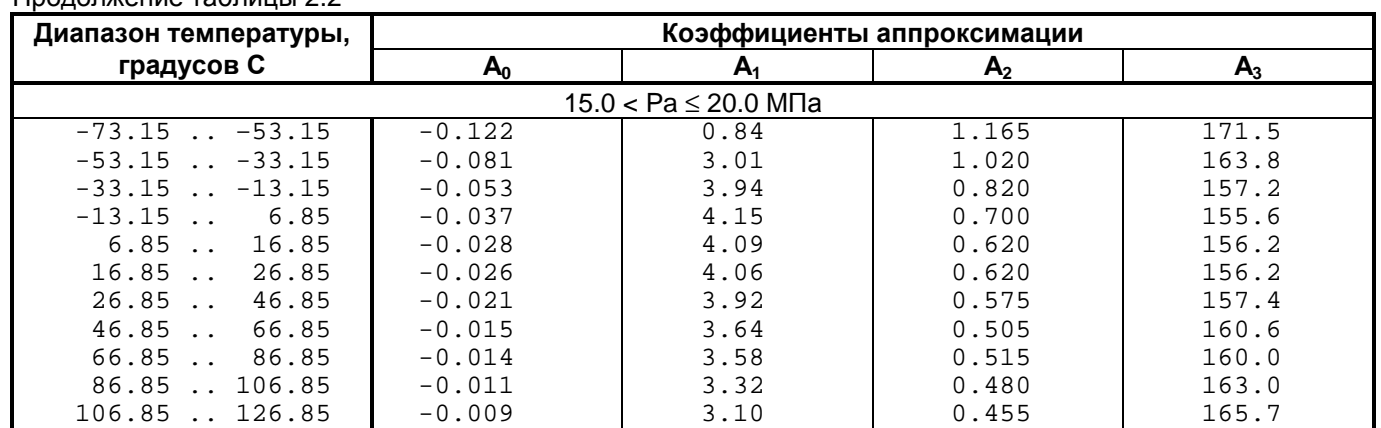

#### 2.4 Показатель адиабаты

Показатель адиабаты «к» в расчетном диапазоне температур и давлений изменяется в диапазоне от 1.4 до 2.6. Однако учет зависимости к(Т,Р) для воздуха, достаточно сложный аналитически, очень слабо влияет на точность результатов расчета расхода. Поэтому принято постоянное значение показателя адиабаты воздуха:

> $\kappa = 1.4$  $(2.8)$

Вызванная этим дополнительная погрешность не превышает 0.01%.

#### 2.5 Коэффициент расширения

Коэффициент расширения є вычисляется, как и для природного газа и водяного пара, по общей формуле согласно [2-4]

$$
\mathcal{E} = 1 - (0.351 + 0.256 \cdot \beta^4 + 0.93 \cdot \beta^8) \cdot [1 - (1 - 0.001 \cdot d)P/Pa]^{1/k}]
$$
 (2.9)

### З РАСЧЕТ РАСХОДА

#### 3.1 Объемный расход

Объемный расход воздуха в кубометрах в час, приведенный к нормальным условиям, рассчитывается по формулам раздела 4 [1], относящимся к природному газу. Вычисление числа Рейнольдса, коррекция расхода по числу Рейнольдса, коэффициентам притупления и шероховатости также производится в полном соответствии с формулами, приведенными в этом разделе.

### 3.2 Массовый расход

Массовый расход воздуха рассчитывается взамен теплового эквивалента природного газа (тепловой мощности). Расчетная формула для мгновенного массового расхода Qmg, кг/час

$$
Qmg = \rho c * G \kappa'
$$

 $(3.1)$ 

## **ПЕРЕЧЕНЬ ССЫЛОЧНОЙ ЛИТЕРАТУРЫ**

1. Теплоэнергоконтроллер ТЭКОН-17. Алгоритмы расчета Т10.06.52РР. Редакция 11.00. ЗАО ИВП «КРЕЙТ», г. Екатеринбург, 2000 г.

2. ГОСТ 8.586.1-2005.

Измерение расхода и количества жидкостей и газов с помощью стандартных сужающих устройств. Часть 1. Принцип метода измерений и общие требования.

3. ГОСТ 8.586.2-2005.

Измерение расхода и количества жидкостей и газов методом с помощью стандартных сужающих устройств. Часть 2. Диафрагмы. Технические требования.

4. ГОСТ 8.586.5-2005.

Измерение расхода и количества жидкостей и газов с помощью стандартных сужающих устройств. Часть 5. Методика выполнения измерений.

5. ГОСТ 30319.1-96

Газ природный. Методы расчета физических свойств. Определение физических свойств природного газа, его компонентов и продуктов его переработки.

6. ГСССД 8-79

Воздух жидкий и газообразный.

Плотность, энтальпия, энтропия и изобарная теплоемкость при температурах 70 .. 1500 К и давлениях 0,1 … 100 МПа.

7. ГСССД 109-87

Воздух сухой.

Коэффициенты динамической вязкости и теплопроводности при температурах 150 … 1000 К и давлениях от соответствующих разреженному газу до 100 МПа.

> Всего в документе 8 пронумерованных страниц. Отпечатано в России.